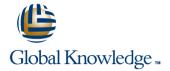

# **Junos Intermediate Routing**

Duration: 2 Days Course Code: JIR Version: 18a

### Overview:

This two-day course provides students with intermediate routing knowledge and configuration examples. The course includes an overview of protocol-independent routing features, load balancing and filter-based forwarding, OSPF, BGP, IP tunneling, and high availability (HA) features.

Through demonstrations and hands-on labs, students will gain experience in configuring and monitoring the Junos OS and monitoring device operations. This course uses Juniper Networks vSRX Series Services Gateways for the hands-on component, but the lab environment does not preclude the course from being applicable to other Juniper hardware platforms running the Junos OS. This course is based on Junos OS Release 18.2R1.9.

# **Target Audience:**

This course benefits individuals responsible for configuring and monitoring devices running the Junos OS.

# Objectives:

- Describe typical uses of static, aggregate, and generated routes.
- Configure and monitor static, aggregate, and generated routes.
- Explain the purpose of Martian routes and add new entries to the default list.
- Describe typical uses of routing instances.
- Configure and share routes between routing instances.
- Describe load-balancing concepts and operations.
- Implement and monitor Layer 3 load balancing.
- Illustrate benefits of filter-based forwarding.
- Configure and monitor filter-based forwarding.
- Explain the operations of OSPF.
- Describe the role of the designated router.
- List and describe OSPF area types.

- Configure, monitor, and troubleshoot OSPF.
- Describe BGP and its basic operations.
- Name and describe common BGP attributes.
- List the steps in the BGP route selection algorithm.
- Describe BGP peering options and the default route advertisement rules
- Configure and monitor BGP.
- Describe IP tunneling concepts and applications.
- Explain the basic operations of generic routing encapsulation (GRE) and IP over IP (IP-IP) tunnels.
- Configure and monitor GRE and IP-IP tunnels.
- Describe various high availability features supported by the Junos OS.
- Configure and monitor some of the highlighted high availability features

### Prerequisites:

Students should have basic networking knowledge and an understanding of the Open Systems Interconnection (OSI) reference model and the TCP/IP protocol suite. Students should also attend the Introduction to the Junos Operating System (IJOS course prior to attending this class.

## Content:

# Day 1 :

#### 1.COURSE INTRODUCTION

- 2 .Protocol-Independent Routing
- Static Routes
- Aggregated Routes
- Generated Routes
- Martian Addresses
- Routing Instances
- LAB 1: Protocol-Independent Routing
- 3 .Load Balancing and Filter-Based Forwarding
- Overview of Load Balancing
- Configuring and Monitoring Load Balancing
- Overview of Filter-Based Forwarding
- Configuring and Monitoring Filter-Based Forwarding
- LAB 2: Load Balancing and Filter-Based Forwarding
- Overview of OSPF
- Adjacency Formation and the Designated Router Election
- OSPF Scalability
- Configuring and Monitoring OSPF
- Basic OSPF Troubleshooting

## LAB 3: Open Shortest Path First

- Overview of BGP
- BGP Attributes
- • IBGP Versus EBGP
- Configuring and Monitoring BGP
- LAB 4: Border Gateway Protocol
- Overview of IP Tunneling
- • GRE and IP-IP Tunnels
- • Implementing GRE and IP-IP Tunnels
- LAB 5: IP Tunneling
- Overview of High Availability Networks
- Graceful Restart
- • Graceful RE Switchover
- Nonstop Active Routing
- BFD
- VRRP

### LAB 6: High Availability

- Introduction to IPv6
- Routing Protocol Configuration Examples
- • Tunneling IPv6 over IPv4

LAB 7 (Optional): IPv6

#### Appendix B: IS-IS:

- Overview of IS-IS
- Overview of IS-IS PDUs
- Adjacency Formation and DIS Election
- Configuring and Monitoring IS-IS
- Basic IS-IS Troubleshooting

LAB 8 (Optional): IS-IS

- Introduction to RIP
- RIP Configuration Examples
- Monitoring and Troubleshooting RIP

### **Further Information:**

For More information, or to book your course, please call us on 00 971 4 446 4987

training@globalknowledge.ae

www.globalknowledge.com/en-ae/

Global Knowledge, Dubai Knowledge Village, Block 2A, First Floor, Office F68, Dubai, UAE